## The book was found

# **PowerShell In Depth: An Administrator's Guide**

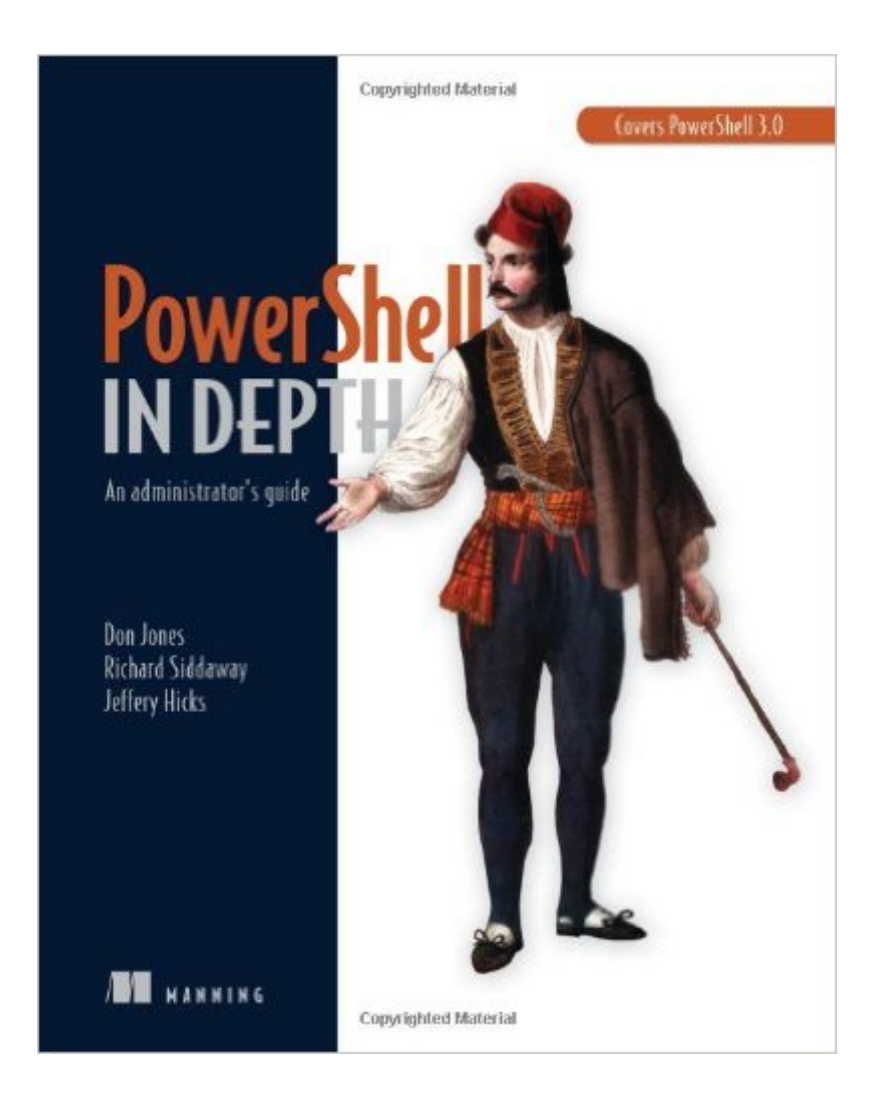

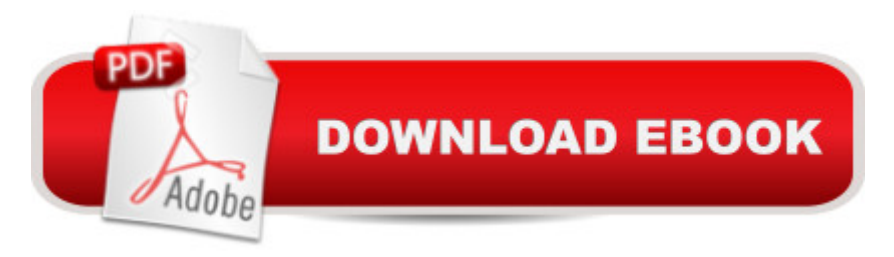

#### **Synopsis**

Summary PowerShell in Depth is the kind of book you'll want open on your desk most of the time. With 40 short chapters, each focused on a specific area of PowerShell, you'll be able to find the answers you need quickly. Each chapter is concise and to-the-point, so you can spend less time reading and more time getting down to the business at hand. It was written by three seasoned PowerShell experts, and every technique has been thoroughly tested. With this book in hand, you'll be able to consistently and quickly produce production quality, maintainable scripts that will save you countless hours of time and effort. About this Book Organized into 40 concise chapters, PowerShell in Depth is the go-to reference for administrators working with Windows PowerShell. Every major shell technique, technology, and tactic is explained and demonstrated, providing a comprehensive reference to almost everything an admin would do in the shell. Written by three experienced authors and PowerShell MVPs, this is the PowerShell book you'll keep next to your monitorâ "not on your bookshelf! This book requires basic familiarity with PowerShell. What's InsideCovers PowerShell 3.0 Automating time-consuming tasks Managing HTML and XML data Background jobs and scheduling PowerShell security Packaging and deploying scripts Standard scripting conventions Using the .NET Framework in PowerShell scripts Much morePurchase of the print book includes a free eBook in PDF, Kindle, and ePub formats from Manning Publications. About the Authors Don Jones, Jeffery Hicks, and Richard Siddaway are Microsoft MVPs who have collectively authored nearly three dozen books on PowerShell and Windows administration. Table of ContentsPART 1: POWERSHELL FUNDAMENTALS Introduction PowerShell hosts Using the PowerShell help system The basics of PowerShell syntax Working with PSSnapins and modules Operators Working with objects The PowerShell pipeline Formatting PART 2: POWERSHELL MANAGEMENT PowerShell Remoting Background jobs and scheduling Working with credentials Regular expressions Working with HTML and XML data PSDrives and PSProviders Variables, arrays, hash tables, and scriptblocks PowerShell security Advanced PowerShell syntax PART 3: POWERSHELL SCRIPTING AND AUTOMATION PowerShell's scripting language Basic scripts and functions Creating objects for output Scope PowerShell workflows Advanced syntax for scripts and functions Script modules and manifest modules Custom formatting views Custom type extensions Data language and internationalization Writing help Error handling techniques Debugging tools and techniques Functions that work like cmdlets Tips and tricks for creating reports PART 4: ADVANCED POWERSHELL Working with the Component Object Model (COM) Working with .NET Framework objects Accessing databases Proxy functions Building a GUI WMI and CIM Best practices

## **Book Information**

Paperback: 632 pages Publisher: Manning Publications; 1 edition (March 3, 2013) Language: English ISBN-10: 1617290556 ISBN-13: 978-1617290558 Product Dimensions: 7.4 x 1.3 x 9.2 inches Shipping Weight: 2.3 pounds (View shipping rates and policies) Average Customer Review: 4.9 out of 5 stars  $\hat{A}$   $\hat{A}$  See all reviews  $\hat{A}$  (15 customer reviews) Best Sellers Rank: #411,013 in Books (See Top 100 in Books) #38 in $\hat{A}$  Books > Computers & Technology > Networking & Cloud Computing > Network Administration > Disaster & Recovery #39 in A Books > Computers & Technology > Networking & Cloud Computing > Network Administration > Email Administration #43 in $\hat{A}$  Books > Computers & Technology > Software > **Utilities** 

### **Customer Reviews**

I have a few PowerShell books that I consider indispensable, but if I were allowed only one, this would be it. This book has everything from the very basics up through the very advanced. I've owned it for several months now and I still refer to it many times each week.PowerShell has grown so much through the versions that even if you've been using it since the beginning, it's hard to keep up with. This book helps you to wrap your head around its features and to become prepared for all the things you'll run into in the field.It might be a bit much for the total newcomer, but it's not insurmountable. The long-term benefits of having this available as a reference definitely outweigh any of the negatives of initial density.I do have one minor warning. Some lesser concepts are presented somewhat conversationally, meaning that they'll appear as an aside in sections about other topics. Every single one of them makes perfect sense in context, but later on they can be difficult to find. It's not nearly a severe enough issue to cost it even a single a star, but I would say that any time something interests you and it's not the main subject of the section, dog-ear or sticky note or mark the page in some way so you can quickly find it later. This is a large book and it's not fun to play the "I know it's in here somewhere!" game.This is a book you will want to keep on your desk.

I think I have purchased almost every book written on Powershell bar none. He not only covers the

subject in depth but also provides pertinent information specifically targeted to administrators. This isn't a cook book... it provides in depth descriptions of how things work and how to use it to get the most out of it.Definitely a must have for any administrator of desktop support person interesting in using this powerful tool!

Really great book which I read from end to end. I am in IT dealing with server administration and automation. If you are looking for a great powershell 3.0 resource this book is it! Beyond the basics of simple cmdlet execution and a book I would recommend to any IT Admin.

Great book for Powershell beginners! The author does a great job navigating the different aspects of Powershell at a level that is easy to understand. Great starting point!I purchase a lot of products on . Some of those products are free, some are at a discounted price, and others are full price purchases. I will always note when a product is free or discounted. I have listed my rating system below as a reference. My personal quidelines for reviewing products: 5 stars  $\hat{a}$  "I love the product! Not only would I buy it again I would recommend it to friends and family.4 stars  $\hat{a}$  "I like it, and I would buy it again. I would prefer a few minor tweaks but overall still a great product.3 stars - It was okay, but perhaps not for me. I would still consider the product as a gift for others. 2 stars  $\hat{a}$  "The product could use improvement and I would not buy it again until it was fixed.1 star  $\hat{a}$  "I dislike the product and I would not purchase it for myself or as a gift for others.

I have only worked through three chapters of this book but the material is very in depth. There are things about Powershell the author describes in this book that I have not found anywhere else. It is especially good in helping the user avoid a lot of "gotchas".

Only about a hundred pages in--not exactly a light read. His coverage of the PowerShell Pipeline is phenomenal. Don helps you do understand the logic of what parameters get passed and whether the shell looks for a value or a named parameter. He flows out the logic. Awesome section on "Troubleshooting Parameter Binding".I also like his explanations in "Comparing Objects". It helps you to better understand what the shell is looking for and how your results might not be what you expect if your comparison is not exact.There is another good section on "Command Name Conflicts".I can't wait to read more--guess I'll have to call in sick. :-)Stephan Onisick

I script automated tasks for our server environment of ~3500 servers and 10 domains, I'd call myself

bought it and have it at my desk and regularly referenced. I believe this is excellent reference material worth consideration for the personal/business library.

I totally liked the book. I have to say almost all concepts were very well explained throughout the book with the exception of few. I would give the overall rating of the book an exceptional rating. I am somewhat of a beginner and have read through other books but none came as close as this one with giving pure detail with explanation.Many thanks to the author for a job well done.

#### Download to continue reading...

PowerShell in Depth: An administrator's guide PowerShell in Depth LINUX, UNIX, SAN, SYSTEM [ADMINISTRATOR, LINUX S](http://ebooksupdate.com/en-us/read-book/LQyEp/powershell-in-depth-an-administrator-s-guide.pdf?r=avtpYvJvYyXHrOxQwtkeMTwXfpHpDBUZjPudqz%2Fa4bs%3D)ERVER ENGINEER, STORAGE ADMINISTRATOR LAST-MINUTE BOTTOM LINE JOB INTERVIEW PREPARATION QUESTIONS & ANSWERS Microsoft Exchange Server 2013 PowerShell Cookbook: Second Edition PowerShell Deep Dives Mastering Windows PowerShell Scripting Pro PowerShell for Microsoft Azure CWNA: Certified Wireless Network Administrator Official Study Guide: Exam CWNA-106 BACKUP & RECOVERY SPECIALIST, DATA BACKUP & DISASTER RECOVERY ENGINEER: FORMULAS, PRINCIPLES & REFERENCES: JUST IN TIME REVISION GUIDE FOR SUCCESS AT ANY BACKUP ADMINISTRATOR JOB INTERVIEW CWNA Certified Wireless Network Administrator Official Deluxe Study Guide: Exam CWNA-106 Solaris 8 Administrator's Guide Solaris 9 Sun Certified System Administrator Study Guide Tru64 UNIX System Administrator's Guide (HP Technologies) Microsoft Exchange Server 2010 Administrator's Pocket Consultant Linux for Windows Administrators (Mark Minasi Windows Administrator Library) Novell Open Enterprise Server Administrator's Handbook, SUSE LINUX Edition (Novell Press) Solaris 9 Network Administrator Exam Cram 2 (Exam CX-310-044) Guia Completo de Certifica $\tilde{A}f\hat{A}\tilde{S}\tilde{A}f\hat{A}\tilde{E}$ o AIX 7 - System Administrator (Programa de Certifica $\tilde{A}f\hat{A}\tilde{S}\tilde{A}f\hat{A}\tilde{E}$ o UNIX Livro 1) (Portuguese Edition) What You Need To Know: When You Can't Find Your UNIX System Administrator Microsoft Windows 7 Administrator's Reference: Upgrading, Deploying, Managing, and Securing Windows 7

<u>Dmca</u>